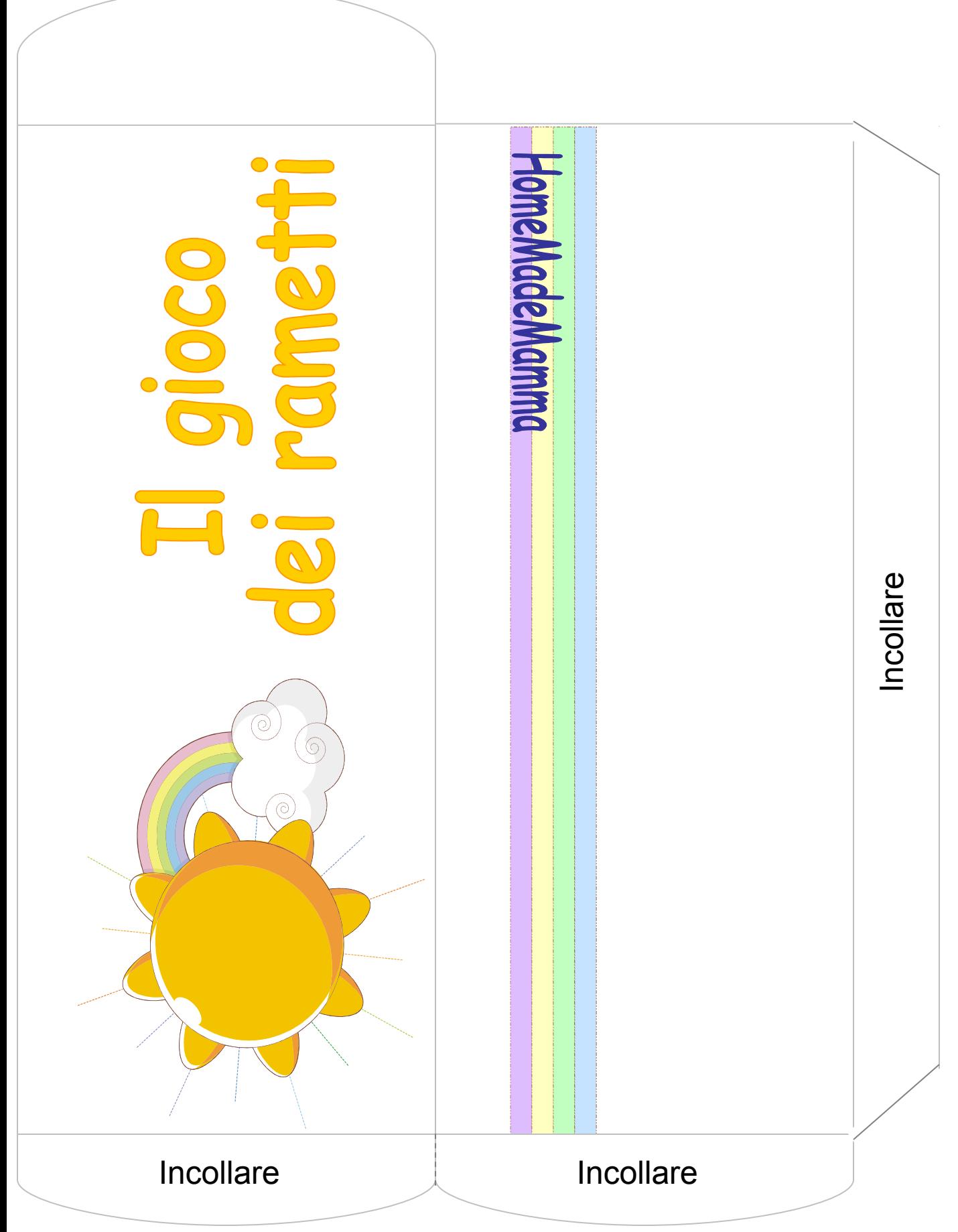

ClipArt MicrosoftOffice